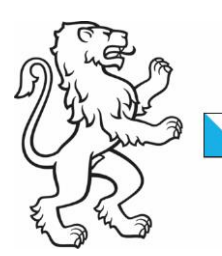

Kanton Zürich Baudirektion Amt für Raumentwicklung Geoinformation

11. Juni 2024 1/2

# Faktenblatt neuer GIS-Browser 3

Im Rahmen der Erneuerung der GIS-Plattform entstand die dritte Generation des kantonalen GIS-Browsers. Sie ist im Internet unter [geo.zh.ch/maps](https://geo.zh.ch/maps?x=2682260&y=1253708&scale=320000&basemap=arelkbackgroundzh) und im kantonalen Netzwerk LEUnet unter **[geo.ktzh.ch/maps](https://geo.ktzh.ch/maps?x=2682260&y=1253708&scale=320000&basemap=arelkbackgroundzh)** verfügbar.

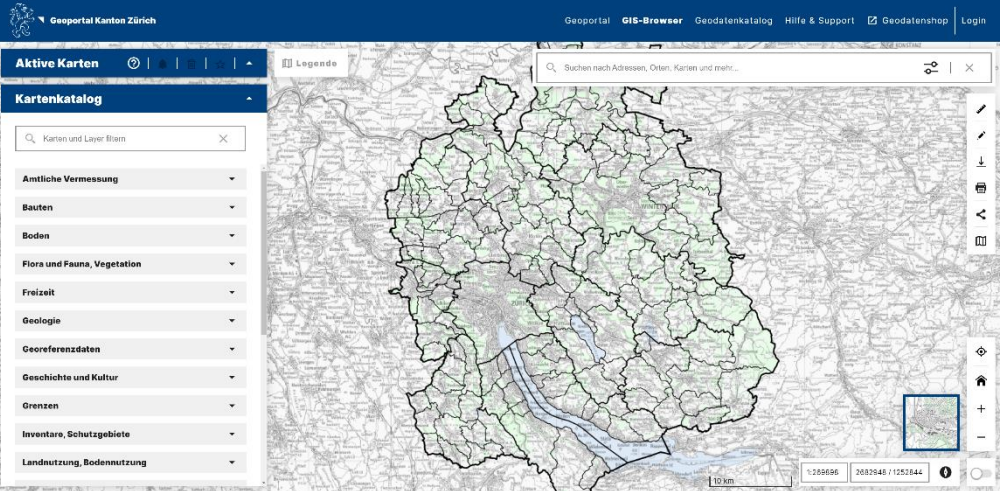

# Was zeichnet den GIS-Browser 3 aus?

- − Modernes Design
- − Verbesserte Benutzerführung
- − Verbesserte Suchfunktionalität
- − Neue Navigation
- − Neue Funktionalitäten
- − Verbesserte Nutzung mit Handy oder Tablet

# Welche neuen Funktionen sind hinzugekommen?

- − Nach Kriterien filtern
- − Eigene Kartenfavoriten erstellen
- − Verschiedene Kartenansichten miteinander kombinieren
- − Karten mit Legenden drucken
- − Eigenen Standort anzeigen
- − Offene WMS einbinden
- − Links und Kartenbild teilen
- − Auswahl an Hintergrundkarten
- − Bedienungselemente wahlweise aus- und einblenden

# Was hat sich geändert?

- − Der GIS-Browser 3 ist integriert im neuen Geoportal [geo.zh.ch](https://geo.zh.ch/) (Internet) bzw. [geo.ktzh.ch](https://geo.ktzh.ch/) (LEUnet).
- − Ein zentraler Zugang zu allen Geoinformationen des Kantons Zürich
- − Zusammenführung des heutigen Metadatenkatalogs [geolion.zh.ch](https://www.geolion.zh.ch/) und des Kartenviewers [maps.zh.ch](https://maps.zh.ch/) in einer zentralen Plattform
- − Zugang zu weiteren Dienstleistungen (z.B. Geodatenshop, Anleitungen, Support etc.)

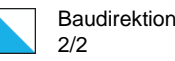

Momentan werden zwei Web GIS parallel betrieben.

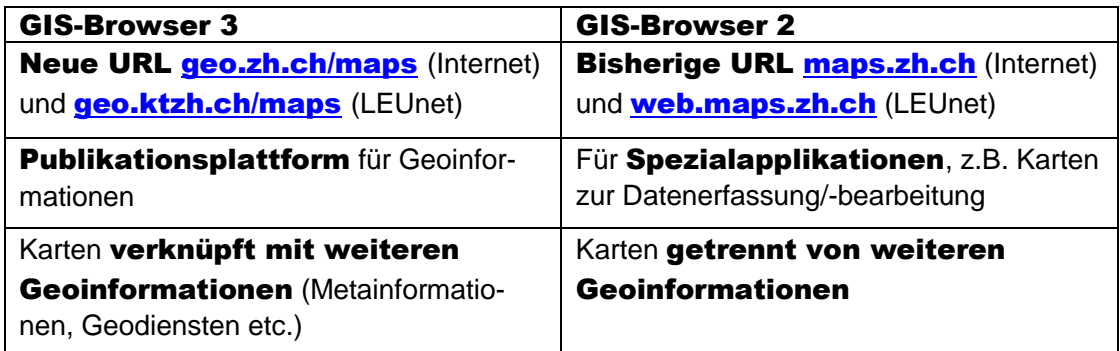

# Was bleibt unverändert?

- − Es gibt weiterhin eine Internet- und LEUnet-Version des GIS-Browsers.
- − Geodienste funktionieren weiterhin über die bestehende URL.
- − Bestehende Logins funktionieren im alten und neuen GIS-Browser.
- − Bestehende Schlüsselwörter, die den Karten hinterlegt sind und als Kartenfilter dienen, funktionieren im alten und neuen GIS-Browser.
- − Symbolisierungen in Karten ändern sich nicht.
- − Die bestehenden Lösungen für die Datenerfassung/-bearbeitung im Auftrag von kantonalen Fachstellen sind nicht betroffen.
- − Der Datenbezug ist über den GIS-Browser 2 und 3 weiterhin möglich.

# Was ist der aktuelle Entwicklungsstand?

- − Der GIS-Browser 3 hat bzgl. Funktionalitäten und Karteninhalt einen Entwicklungsstand erreicht, der einen Umstieg auf die neue Version erlaubt. Die restlichen Karten werden schrittweise vom GIS-Browser 2 in den GIS-Browser 3 migriert.
- − Der GIS-Browser 2 bleibt während einer längeren Übergangsphase nutzbar. Links auf [maps.zh.ch](https://maps.zh.ch/) oder [web.maps.ch](https://web.maps.zh.ch/) funktionieren, solange der GIS-Browser 2 in Betrieb ist. Es wird aber empfohlen, diese auf [geo.zh.ch/maps](https://geo.zh.ch/maps?x=2682260&y=1253708&scale=320000&basemap=arelkbackgroundzh) bzw. [geo.ktzh.ch/maps](https://geo.ktzh.ch/maps?x=2682260&y=1253708&scale=320000&basemap=arelkbackgroundzh) zu ändern. Grundsätzlich sind alle Karten im neuen GIS-Browser 3 auffindbar. Das heisst, wer eine noch nicht migrierte Karte oder Spezialapplikation wählt, wird automatisch auf die alte Darstellung im GIS-Browser 2 weitergeleitet. Umgekehrt ist auch eine Weiterleitung vom GIS-Browser 2 zum GIS-Browser 3 möglich, wenn eine bereits migrierte Karte im GIS-Browser 2 aufgerufen wird.
- Der GIS-Browser 3 wird sukzessive weiterentwickelt. Über neue Funktionen und Karten wird laufend im Geoportal und im GIS-Newsletter informiert.

# Hinweis auf GIS-Newsletter

Der GIS-Newsletter informiert regelmässig über wichtige Neuerungen im GIS-Browser. Zur [Anmeldung](https://www.zh.ch/de/planen-bauen/geoinformation.html#main_editorialnewsletterr) für den öffentlichen GIS-Newsletter Zur [Anmeldung](https://news.zh.ch/subscribe_gis_zh_intern_de.jsp) für den kantonsinternen GIS-Newsletter

#### Für Fragen und weitere Informationen

Kontakt: Oliver Eberli, Produktverantwortlicher Telefon +41 43 259 41 09, E-Mail[: oliver.eberli@bd.zh.ch](mailto:oliver.eberli@bd.zh.ch)